# DAQ software for the AHCAL.

**CALICE Meeting, Arlington** 

Adrian Irles, Arlington, September 2016

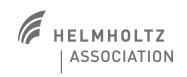

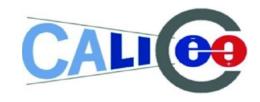

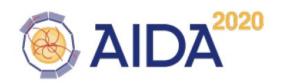

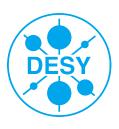

#### **EUDAQ** as central DAQ run control

https://github.com/EUDAQforLC/eudaq

- > EUDAQ 1
  - Several producers → one datacollector
- as central and high level DAQ (sends start/stop, basic configuration strings and collects the data)
- Succesfully used during last 2015 testbeam campaign (5 periods of testbeam) and 2016 beam campaign.
- > Test beam on May, July 2016 (DESY, lines TB22 and 24)

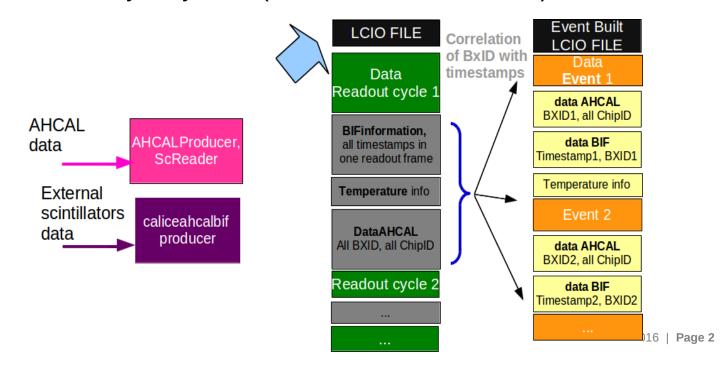

#### **EUDAQ: towards common ILC test beams**

- > Work in close collaboration with EUDAQ developers
  - Jan Dreyling, Yi Liu, Hendrik Jansen
- and other CALICE DAQ experts.
- > EUDAQ 1 stable release. EUDAQ 2 in development.
  - EUDAQ workshop in Nov2015; AIDA2020 WP5 meeting during 4th BTTB workshop Feb2016, AIDA2020 WP5 meeting in October (?)
  - Monthly EUDAQ / Common DAQ / Monitornig meetings (AIDA2020 wp5)
- > AHCAL+ BIF setup in the lab to serve as EUDAQ 1 and 2 test case → ongoing work with nice prospects.
- A lot of new features introduced (also some bugs have been solved) in EUDAQ during last year in order to cope with all CALICE needs. See next slide

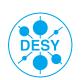

#### **EUDAQ: towards common ILC test beams**

- > Summary of progresses in EUDAQ (implementation done by the EUDAQ experts in close collaboration with AHCAL):
  - EUDAQ 2 not saving data in any format. It was managing the data assuming that EUTelescope producer was present. This is solved since April2016, therefore now it works with any other producer → tested in the lab and beam test
  - EUDAQ FSM was very simple ->
    - > For the moment, only in EUDAQ 1(tag 1.7)
    - > Two initialization/configuration instead of one are introduced.
    - Init state: for time-consuming procedures that only need to be done in very few circumstances
    - Config state: for faster reconfigurations.
    - > implemented and tested in the lab
  - EUDAQ 2 not creating LCIO events → solved, under test
  - It was requested that EUDAQ 2 producers can send the data to several data collectors → implemented,, under test
  - Serialize LCIO events (needed, for example, to stream events to monitoring frameworks) → implemented, under test

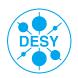

### **Monitoring: DQM4HEP**

- > DQM4HEP
  - Developed for SDHCAL testbeams by Rémi Eté (IPNL) and Antoine Pingault (U. Gent) https://github.com/DQM4HEP
- > Very nice and flexible tool,
  - Generic data structures are compatible with any input data type
  - Data format is "blind" no compatibility issues, but no default/automatic behaviour
- Used succesfully in May and July beam tests
  - Support from U. Sussex during test beam (Tom Coates)
- For he moment) DQM4HEP reading Icio files written by EUDAQ
  - Next step: read directly the Icio events streamed from EUDAQ

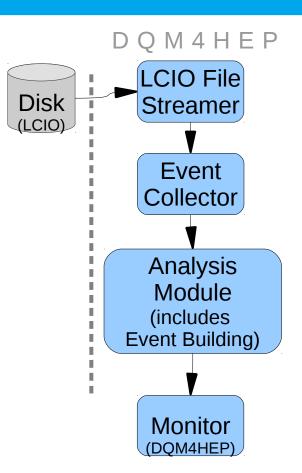

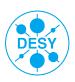

## **Monitoring: DQM4HEP**

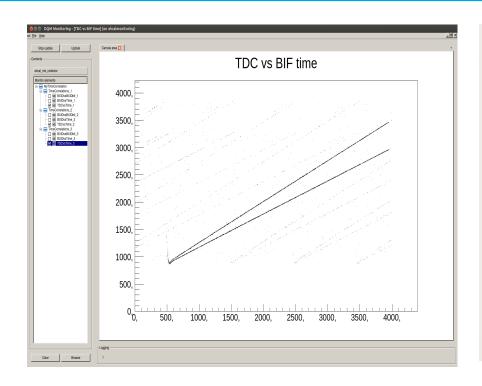

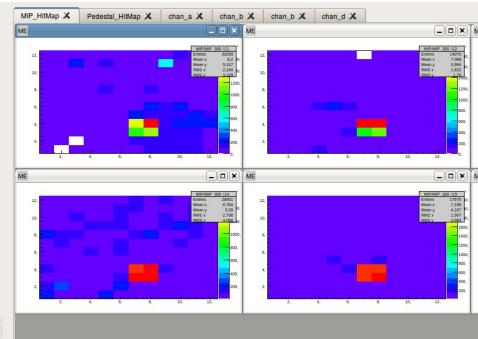

- > Online Time Correlation of two detectors: BIF+AHCAL
  - Event building done in the analysis module
- Integrated a geometry mapping (chip, channel, layer order → xyz or IJK)
  - Using a standard xml handling

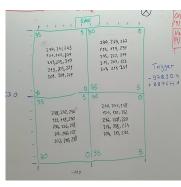

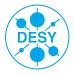